Logistics
Data Types
Functions and Scripts
MATLAB Tools
Code Performance

# Lecture 1 MATLAB Fundamentals: Features, Syntaxes, Concepts

Matthew J. Zahr

**CME 292** 

Advanced MATLAB for Scientific Computing Stanford University

3rd April 2014

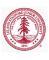

- 1 Logistics
- 2 Data Types
  - Numeric Arrays
  - Cells & Cell Arrays
  - Struct & Struct Arrays
  - Function Handles
- 3 Functions and Scripts
  - Function Types
  - Workspace Control
  - Inputs/Outputs
  - Publish
- 4 MATLAB Tools
- 6 Code Performance

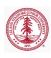

#### Outline

- 1 Logistics
- 2 Data Types
  - Numeric Arrays
  - Cells & Cell Arrays
  - Struct & Struct Arrays
  - Function Handles
- 3 Functions and Scripts
  - Function Types
  - Workspace Control
  - Inputs/Outputs
  - Publish
- 4 MATLAB Tools
- **5** Code Performance

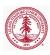

#### Basic Information

- Grading: Satisfactory/No credit
  - Satisfactory completion of assignments
- Lectures
  - Interactive demos
  - Bring laptop
- Assignments
  - Assigned each Tuesday, due following Tuesday
  - Problem sets will be rather lengthy
    - Only required to complete a *subset* of problems on each
    - Meant for you to pick problems relevant to you
  - Submit files via Dropbox on Coursework
    - Create zip file containing all code
    - Additional details given with problem sets
- Enrollment

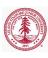

#### Basic Information

- Very quick survey after first few classes
  - Keep class interesting and inline with your expectations
- Office Hours:
  - Tue/Thurs 3:30p 5p (after class) lobby of Huang
  - Additional office hours, if requested
  - Drop-in/by appointment Durand 028
- Course Homepage
  - Coursework
- Accessing MATLAB
  - See document on Coursework (Pawin)
    - I recommend using MATLAB for this course instead of an alternative
- MATLAB Help
  - Very useful documentation: Use it!
  - doc, help
  - http://www.mathworks.com/help/

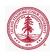

#### Lecture 1

- Fundamental MATLAB features, syntaxes, concepts
  - Data types
  - Functions/scripts, publishing
  - Debugger, profiler
  - Memory management

- Graphics
  - Advanced Plotting Functions
  - Graphics objects and handles
  - Publication-quality graphics
    - MATLAB File Exchange (http: //www.mathworks.com/matlabcentral/fileexchange/)
  - Animation
    - VideoWriter

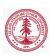

#### Lecture 3

- Numerical linear algebra
  - Dense vs. sparse matrices
  - Direct vs. iterative linear system solvers
  - Matrix decompositions
    - LU, Cholesky, QR, EVD, SVD

- Numerical Optimization
  - Optimization Toolbox
- Nonlinear Systems of Equations

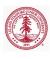

#### Lecture 5

- Object-oriented programming
  - User-defined classes

- File manipulation and system interaction
  - Text file manipulation
  - Binary file manipulation
  - System calls
  - Interfacing with spreadsheets (Excel)

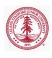

#### Lecture 7

- Compiled MATLAB
  - Interface to low-level programming languages (C/C++/Fortran)
    - MEX Files
  - Standalone C/C++ code from MATLAB code
    - MATLAB Coder

- Symbolic Math Toolbox
- Parallel Computing Toolbox
- Numerical solution of ODEs and PDEs
  - Partial Differential Equation Toolbox

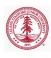

- Optional, no homeworks
- Up to you...
  - Additional depth on any of the covered topics
  - Additional topics

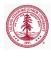

#### Introduction

- High-level language for technical computing
  - Integrates computation, visualization, and programming
  - Sophisticated data structures, editing and debugging tools, object-oriented programming
- MATrix LABoratory (MATLAB)
  - Highly optimized for matrix operations
  - Originally written to provide easy access to matrix software: LINPACK (linear system package) and EISPACK (eigen system package)
  - Basic element is array that does not require dimensioning
- Highly interactive, interpreted programming language
  - Development time usually significantly reduced compared to compiled languages
- Very useful graphical debugger

#### Outline

- 1 Logistics
- 2 Data Types
  - Numeric Arrays
  - Cells & Cell Arrays
  - Struct & Struct Arrays
  - Function Handles
- 3 Functions and Scripts
  - Function Types
  - Workspace Control
  - Inputs/Outputs
  - Publish
- 4 MATLAB Tools
- 5 Code Performance

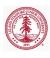

#### Overview

- Numeric Data Types
  - single, double, int8, int16, int32, int64, uint8, uint16, uint32, uint64, NaN, Inf
- Characters and strings
- Tables
- Structures
- Cell Arrays
- Function Handles
- Map Containers

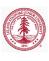

#### Overview

- Fortran ordering (column-wise)
- Array creation
  - blkdiag, diag, eye, true/false, linspace/logspace, ones, rand, zeros
- Array concatenation
  - vertcat  $([\cdot;\cdot])$ , horzcat  $([\cdot,\cdot])$
- Indexing/Slicing
  - Linear indexing
  - Indexing with arrays
  - Logical indexing
  - Colon operator, end keyword
- Reshaping/sorting
  - fliplr, flipud, repmat, reshape, squeeze, sort, sortrows
- Matrix vs. Elementwise Operations

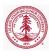

## Fortran Ordering

- MATLAB uses Fortran (column-wise) ordering of data
  - First dimension is fastest varying dimension

| 1 | 1 |
|---|---|
| 1 | 2 |
| 1 | 3 |
| 1 | 4 |
| 1 | 5 |
| 1 | 6 |
| 1 | 7 |

18

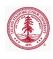

## Linear Indexing

• Linear storage and Fortran ordering can be used to index into array with *single* index

```
>> M(1)
ans =
   11
>> M(8)
ans =
   18
>> M(5:8)
ans =
   15 16 17 18
\gg M([1,3,4,8])
ans =
   11 13 14 18
```

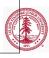

## Indexing with Arrays

- Arrays can be used to index/slice into arrays
  - Result is an array of the same size as the index array
  - Works with linear indexing or component-wise indexing
  - Component-wise indexing with matrices is equivalent to component-wise indexing with vectorization of matrix

# Indexing with Arrays (continued)

```
>> M([1,2],[2,1],[2,1]) % Component indexing (array)
ans(:,:,1) =
    17 15
    18 16
ans(:,:,2) =
    13 11
    14
         12
% Component-wise matrix indexing equivalent to
% component-wise indexing with vectorized matrix
>> isequal(M([2,2;2,1],[2,1],1),...
                      M(\text{vec}([2,2;2,1]),[2,1],1))
ans =
```

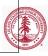

## Logical Indexing

- Index into array based on some boolean array
  - Match element in boolean array with those in original array one-to-one
  - If *i*th entry of boolean array true, *i*th entry of original array extracted
  - Useful in extracting information from an array conditional on the content of the array
- "Linear" and component-wise available
- Much quicker than using find and then vector indexing

```
>> P = rand(5000);

>> tic; for i = 1:10, P(P<0.5); end; toc

Elapsed time is 6.071476 seconds.

>> tic; for i = 1:10, P(find(P<0.5)); end; toc

Elapsed time is 9.003642 seconds.
```

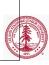

# Logical Indexing (continued)

#### Example

```
\gg R = rand(5)
R =
            0.0975
                      0.1576
   0.8147
                               0.1419
                                        0.6557
   0.9058
            0.2785
                      0.9706
                               0.4218
                                        0.0357
   0.1270
            0.5469
                      0.9572
                              0.9157
                                        0.8491
   0.9134
            0.9575
                      0.4854
                              0.7922
                                        0.9340
   0.6324
            0.9649
                      0.8003
                              0.9595
                                        0.6787
>> R(R < 0.15)'
ans =
   0.1270
            0.0975 0.1419 0.0357
>> isequal(R(R < 0.15), R(find(R<0.15)))
ans =
```

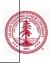

# Logical Indexing (Exercise)

```
% logical array assignment
x = linspace(0,2*pi,1000);
y = sin(2*x);
plot(x,y,'k-','linew',2); hold on;
```

- Run the above code in your MATLAB command window (or use logarray\_assign.m)
- Plot only the values of  $y = \sin(2*x)$  in the interval  $[0, \pi/2]$  in 1 additional line of code
  - Use plot( . , ., 'r--', 'linew', 2);
- Plot only the values of  $\sin{(2*x)}$  in the set  $\{x \in [0, 2\pi] | -0.5 < \sin(2x) < 0.5\}$  in 1 additional line of code
  - Use plot( . , ., 'b:','linew',2);

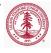

# Reshaping Arrays

| Command              | Description                         |
|----------------------|-------------------------------------|
| reshape(X,[m n p])   | Returns $N$ -D matrix, size         |
| resnape (x, [m n p]) | $m \times n \times p \times \cdots$ |
| nonmat (V [m n n ])  | Tiles $X$ along $N$ dimensional     |
| repmat(X,[m n p])    | specified number of times           |
| fliplr(X)            | Flip matrix in left/right direction |
| flipud(X)            | Flip matrix in up/down direction    |
| squeeze(X)           | Remove singleton dimensions         |

• squeeze\_ex.m

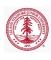

## Matrix Operations

- MATLAB operations on numeric arrays are *matrix* operations
  - +, -, \*, \, /, $\hat{}$ , etc
- Prepend . for element-wise operations
  - .\*, ./, .^, etc
- Expansion of singleton dimension not automatic
  - bsxfun(func, A, B)

```
>> A = rand(2); b = rand(2,1);
>> A-b
??? Error using ==> minus
Matrix dimensions must agree.
>> bsxfun(@minus,A,b)
ans =
0.0990 -0.2978
0.0013 0.1894
```

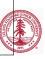

# Create Cell Array and Access Data

- Collection of data of any MATLAB type
- Additional flexibility over numeric array
  - Price of generality is storage efficiency
- Constructed with {} or cell
- Cell arrays are MATLAB arrays of *cell*
- Indexing
  - Cell containers indexed using ()
    - c(i) returns ith cell of cell array c
  - Cell *contents* indexed using {}
    - c{i} returns contents of ith cell of cell array c

```
>> c = {14, [1,2;5,10], 'hello world!'};
>> class(c(2))
ans =
cell
>> class(c{2})
double
```

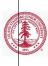

# Comma-Separated Lists via Cell Arrays

- Comma-Separated List
  - List of MATLAB objects separated by commas
  - Each item displayed individually when printed
  - Useful in passing arguments to functions and assigning output variables
  - Can be generated using {:} operator in cell array

```
>> pstr={'bo-','linewidth',2,'markerfacecolor','r'};
>> plot(1:10,pstr{:}) % Pass comma-sep list to func
```

```
>> A={[1,2;5,4],[0,3,6;1,2,6]};

>> [A{:}] % Pass comma—sep list to func

ans =

1 2 0 3 6

5 4 1 2 6
```

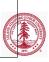

# Memory Requirements

- Cell arrays require additional memory to store information describing each cell
  - ullet Information is stored in a header
  - Memory required for header of single cell

```
>> c = {[]}; s=whos('c'); s.bytes
ans =
60
```

- Memory required for cell array
  - (head\_size x number\_of\_cells) + data
- Contents of a single cell stored contiguously
- Storage not necessarily contiguous between cells in array

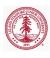

#### Functions

| Command     | Description                                       |
|-------------|---------------------------------------------------|
| cell2mat    | Convert cell array to numeric array               |
| cell2struct | Convert cell array to structure array             |
| cellfun     | Apply function to each cell in cell array         |
| cellstr     | Create cell array of strings from character array |
| iscell      | Determine whether input is cell array             |
| iscellstr   | Determine whether input is cell array of strings  |
| mat2cell    | Convert array to cell array                       |
| num2cell    | Convert array to cell array                       |
| struct2cell | Convert structure to cell array                   |
|             | 199                                               |

#### Structures

- Like cell arrays, can hold arbitrary MATLAB data types
- Unlike cell arrays, each entry associated with a field
  - Field-Value relationship
- Structures can be arranged in N-D arrays: structure arrays
- Create structure arrays
  - struct
  - <var-name>.<field-name> = <field-value>
- Access data from structure array
  - () to access structure from array, . to access field

# Memory Requirements

- Structure of arrays faster and more memory efficient than array of structures
  - Contiguous memory
  - Memory overhead

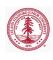

# Memory Requirements

- Structs require additional memory to store information
  - Information is stored in a header
  - Header for entire structure array
- Each field of a structure requires contiguous memory
- Storage not necessarily contiguous between fields in structure or structures in array
- Structure of arrays faster/cheaper than array of structures
  - Contiguous memory, Memory overhead

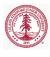

#### Functions

| Command     | Description                                      |
|-------------|--------------------------------------------------|
| fieldnames  | Field names of structure                         |
| getfield    | Field of structure array                         |
| isfield     | Determine whether input is structure field       |
| isstruct    | Determine whether input is structure array       |
| orderfields | Order fields of structure array                  |
| rmfield     | Remove fields from structure                     |
| setfield    | Assign values to structure array field           |
| arrayfun    | Apply function to each element of array          |
| structfun   | Apply function to each field of scalar structure |
|             | 1975                                             |

# Function Handles (@)

- Callable association to MATLAB function stored in variable
  - Enables invocation of function outside its normal scope
  - Invoke function indirectly
  - Variable
- Capture data for later use
- Enables passing functions as arguments
  - Optimization
  - Solution of nonlinear systems of equations
  - Solution of ODEs
  - Numerical Integration
- Function handles must be scalars, i.e. can't be indexed with ()

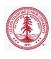

## Example

• Trapezoidal rule for integration

$$\int_{a}^{b} f(x)dx \approx \sum_{i=1}^{n_{el}} \frac{b-a}{2n_{el}} \left[ f(x_{i+1/2}) + f(x_{i-1/2}) \right]$$

```
function int_f = trap_rule(f,a,b,nel)

x=linspace(a,b,nel+1)';
int_f=0.5*((b-a)/nel)*sum(f(x(1:end-1))+f(x(2:end)));
end
```

```
>> a = exp(1);

>> f = @(x) a*x.^2;

>> trap_rule(f,-1,1,1000) % (2/3)*exp(1) = 1.8122

ans =

1.8122
```

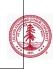

#### Outline

- 1 Logistics
- 2 Data Types
  - Numeric Arrays
  - Cells & Cell Arrays
  - Struct & Struct Arrays
  - Function Handles
- 3 Functions and Scripts
  - Function Types
  - Workspace Control
  - Inputs/Outputs
  - Publish
- 4 MATLAB Tools
- Code Performance

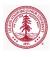

## Scripts vs. Functions

- Scripts
  - Execute a series of MATLAB statements
  - Uses base workspace (does not have own workspace)
  - Parsed and loaded into memory every execution
- Functions
  - Accept inputs, execute a series of MATLAB statements, and return outputs
  - Local workspace defined only during execution of function
    - global, persistent variables
    - evalin, assignin commands
  - Local, nested, private, anonymous, class methods
  - Parsed and loaded into memory during first execution

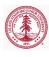

## Anonymous Functions

- Functions without a file
  - Stored directly in function handle
  - Store expression and required variables
  - Zero or more arguments allowed
  - Nested anonymous functions permitted
- Array of function handle not allowed; function handle may return array

```
>> f1 = @(x,y) [sin(pi*x), cos(pi*y), tan(pi*x*y)];

>> f1(0.5,0.25)

ans =

1.0000 0.7071 0.4142

>> quad(@(x) exp(1)*x.^2,-1,1)

ans =

1.8122
```

#### Local Functions

- A given MATLAB file can contain multiple functions
  - The first function is the main function
    - Callable from anywhere, provided it is in the search path
  - Other functions in file are *local* functions
    - Only callable from main function or other local functions in same file
    - Enables modularity (large number of small functions) without creating a large number of files
    - Unfavorable from code reusability standpoint

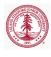

## Local Function Example

#### Contents of loc\_func\_ex.m

```
function main_out = loc_func_ex()
main_out = ['I can call the ',loc_func()];
end

function loc_out = loc_func()
loc_out = 'local function';
end
```

#### Command-line

```
>> loc_func_ex()
ans =
I can call the local function

>> ['I can''t call the ',loc_func()]
??? Undefined function or variable 'loc_func'.
```

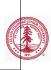

# Variable Number of Inputs/Outputs

- Query number of inputs passed to a function
  - nargin
  - Don't try to pass more than in function declaration
- Determine number of outputs requested from function
  - nargout
  - Don't request more than in function declaration

```
function [01,02,03] = narginout_ex(i1,i2,i3)
fprintf('Number inputs = %i;\t',nargin);
fprintf('Number outputs = %i;\n',nargout);
o1 = i1; o2=i2; o3=i3;
end
```

```
>> narginout_ex(1,2,3);
Number inputs = 3; Number outputs = 0;
>> [a,b]=narginout_ex(1,2,3);
Number inputs = 3; Number outputs = 2;
```

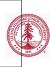

# Variable-Length Input/Output Argument List

- Input-output argument list length unknown or conditional
  - Think of plot, get, set and the various Name-Property pairs that can be specified in a given function call
- Use varargin as last function input and varargout as last function output for input/output argument lists to be of variable length
- All arguments prior to varargin/varargout will be matched one-to-one with calling expression
- Remaining input/outputs will be stored in a cell array named varargin/varargout
- help varargin, help varargout for more information

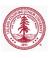

## varargin, varargout Example

```
function [b,varargout] = vararg_ex(a,varargin)

b = a^2;

class(varargin)

varargout = cell(length(varargin)-a,1);

[varargout{:}] = varargin{1:end-a};

end
```

```
>> [b,vo1,vo2] = ...
    vararg_ex(2,'varargin','varargout','example','!');
ans =
cell
vo1 =
varargin
vo2 =
varargout
```

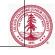

### Outline

- 1 Logistics
- 2 Data Types
  - Numeric Arrays
  - Cells & Cell Arrays
  - Struct & Struct Arrays
  - Function Handles
- 3 Functions and Scripts
  - Function Types
  - Workspace Control
  - Inputs/Outputs
  - Publish
- **4** MATLAB Tools
- **5** Code Performance

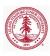

## Debugger

- Breakpoint
- Step, Step In, Step Out
- Continue
- Tips/Tricks
  - Very useful!
  - Error occurs only on 10031 iteration. How to debug?
    - Conditional breakpoints
    - Try/catch
    - If statements

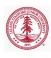

### Profiler

- Debug and optimize MATLAB code by tracking execution time
  - Itemized timing of individual functions
  - Itemized timing of individual lines within each function
  - Records information about execution time, number of function calls, function dependencies
  - Debugging tool, understand unfamiliar file
- profile (on, off, viewer, clear, -timer)
- profsave
  - Save profile report to HTML format
- Demo: nltruss.m
- Other performance assessment functions
  - tic, toc, timeit, bench, cputime
  - memory

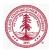

### Outline

- 1 Logistics
- 2 Data Types
  - Numeric Arrays
  - Cells & Cell Arrays
  - Struct & Struct Arrays
  - Function Handles
- 3 Functions and Scripts
  - Function Types
  - Workspace Control
  - Inputs/Outputs
  - Publish
- 4 MATLAB Tools
- **5** Code Performance

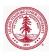

# Performance Optimization

- Optimize the algorithm itself
- Be careful with matrices!
  - Sparse vs. full
  - Parentheses
    - A\*B\*C\*V
    - A\* (B\* (C\*v))
- Order of arrays matters
  - Fortran ordering
- Vectorization
  - MATLAB highly optimized for array operations
  - Whenever possible, loops should be re-written using arrays
- Memory management
  - Preallocation of arrays
  - Delayed copy
  - Contiguous memory

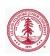

# Order of Arrays

- Due to Fortran ordering, indexing column-wise is much faster than indexing row-wise
  - Contiguous memory

```
mat = ones(1000, 1000); n = 1e6;

tic();
for i=1:n, vec = mat(1,:); end
toc()

tic();
for i=1:n, vec = mat(:,1); end
toc()
```

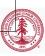

### Vectorization

#### Toy Example

```
i = 0;
for t = 0:.01:10
    i = i + 1;
    y(i) = sin(t);
end
```

#### Vectorized

```
y = sin(0:.01:10);
```

#### Slightly less toy example

```
n = 100;
M = magic(n);
v = M(:,1);
for i = 1:n
    M(:,i) = ...
    M(:,i) - v
end
```

#### Vectorized

```
n=100;
M = magic(n);
v = M(:,1);
M=bsxfun(@minus,M,v);
```

# Memory Management Functions

| Command | Description                                  |
|---------|----------------------------------------------|
| clear   | Remove items from workspace                  |
| pack    | Consolidate workspace memory                 |
| save    | Save workspace variables to file             |
| load    | Load variables from file into workspace      |
| inmem   | Names of funcs, MEX-files, classes in memory |
| memory  | Display memory information                   |
| whos    | List variables in workspace, sizes and types |

## Delayed Copy

- When MATLAB arrays passed to a function, only copied to local workspace when it is *modified*
- Otherwise, entries accessed based on original location in memory

```
1 function b = delayed_copy_ex1(A)
2 b = 10*A(1,1);
3 end

1 function b = delayed_copy_ex2(A)
2 A(1,1) = 5; b = 10*A(1,1);
3 end

>> A = rand(10000);
```

```
>> A = rand(10000);
>> tic; b=delayed_copy_ex1(A); toc
Elapsed time is 0.000083 seconds.
>> tic; b=delayed_copy_ex2(A); toc
Elapsed time is 0.794531 seconds.
```

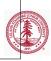

# Delayed Copy

```
1 function b = delayed_copy_ex3(A)
2 b = 10*A(1,1); disp(A); A(1,1) = 5; disp(A);
3 end
```

```
>> format debug
>> A = rand(2);
>> disp(A) % Output pruned for brevity

pr = 39cd3220

>> delayed_copy_ex3(A); % Output pruned for brevity

pr = 39cd3220

pr = 3af96320
```

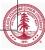

## Contiguous Memory and Preallocation

- Contiguous memory
  - Numeric arrays are always stored in a contiguous block of memory
  - Cell arrays and structure arrays are not necessarily stored contiguously
    - The contents of a given cell or structure *are* stored contiguously
- Preallocation of contiguous data structures
  - Data structures stored as contiguous blocks of data should be preallocated instead of incrementally grown (i.e. in a loop)
  - Each size increment of such a data type requires:
    - Location of new contiguous block of memory able to store new object
    - Copying original object to new memory location
    - Writing new data to new memory location

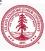